# **Les Infos de Base**

**Janvier 1999 Volume 2, numéro 1**

## **Dans ce numéro**

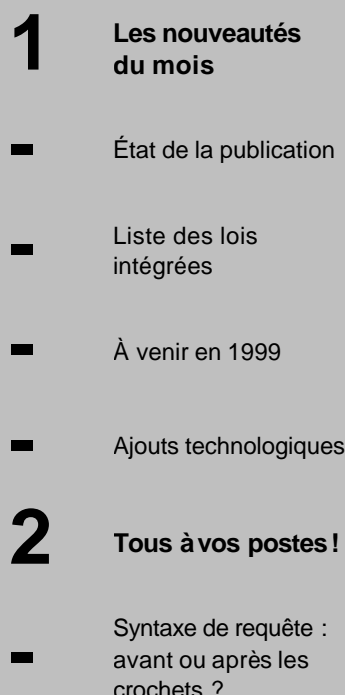

avant ou après les crochets ?

Gaudet Éditeur ltée 5278, rue Nantel Saint-Hubert (Québec) J3Y 9A7 514/893-2526 514/893-0244 (télécopieur) info@gaudet.qc.ca http://www.gaudet.qc.ca/

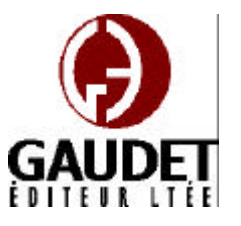

## Les nouveautés du mois

Ce bulletin est dédié à l'approfondissement de vos connaissances des *Infobases Lois et Règlements du Québec*. Bonne lecture et surtout bon travail !

*Jules Édouard Gaudet, avocat directeur général*

#### **État de la publication**

—L'*Infobase Lois du Québec* contient les modifications entrées en vigueur publiées à la *Gazette officielle du Québec, Partie 2* , fascicule n° 3 du 20 janvier 1999, à l'exception de la *Loi sur les impôts*, L.R.Q., c. I-3, et de la *Loi sur la taxe de vente*, L.R.Q., c. T-0.1 qui sont à jour au 1er avril 1998.

—L'*Infobase Règlements du Québec* contient les modifications entrées en vigueur publiées à la *Gazette officielle du Québec, Partie 2* , fascicule n° 50 du 9 décembre 1998.

#### **Liste des modifications intégrées à l'***Infobase des Lois*

—*Loi modifiant le Code de la sécurité routière et d'autres dispositions législatives*, L.Q. 1996, c. 56;

—*Loi modifiant la Loi sur les accidents du travail et les maladies professionnelles et la Loi sur la santé et la sécurité du travail*, L.Q. 1996, c. 70;

—*Loi modifiant la Loi sur le curateur public et d'autres dispositions législatives relativement aux biens soumis à l'administration provisoire du curateur public*, L.Q. 1997, c. 80;

—*Loi concernant les propriétaires et exploitants de véhicules lourds*, L.Q. 1998, c. 40.

Note : Il s'agit d'une liste partielle des lois intégrées. De plus, ces lois ont pu entrer en vigueur en totalité ou en partie.

#### **À venir en 1999**

Deux nouveaux produits seront lancés au deuxième trimestre de 1999 :

L'*Infobase Lois du Québec — version historique* contient le texte intégral de toutes les versions des lois depuis le premier janvier 1997.

Ce produit permettra de repérer, entre le premier janvier 1997 et aujourd'hui, un texte de loi à jour à une date donnée.

L'*Infobase Lois annuelles du Québec* contient les lois publiques sanctionnées depuis 1990.

Des liens hypertextes entre les *Infobase Lois du Québec — version historique* et *Infobase Lois du Québec — version à jour* et l'*Infobase Lois annuelles du Québec* permettront une navigation aisée entre un texte de loi et les textes l'ayant modifié.

Nous vous offrirons une version de démonstration pour chacun de ces produits dès qu'ils seront disponibles.

#### **Ajouts technologiques**

© 1999, Gaudet Éditeur ltée En décembre, nous avons mis à niveau le logiciel Folio VIEWS à la version 4.2. Cette dernière version du logiciel Folio VIEWS ajoute

certaines fonctionnalités dont nous tirerons parti au cours des prochains mois.

Les *Infobase d'aide* et *Infobase de mise en route* ont été ajustées pour décrire les nouvelles fonctions de la version 4.2.

Des raccourcis pour démarrer les *Infobases des Lois et des Règlements* sont maintenant installés directement sur le bureau.

Pour les utilisateurs en mode cédérom, la fenêtre d'accueil qui s'ouvre lorsque le disque est inséré permet désormais d'ouvrir directement une ou l'autre des *Infobases*.

# Tous à vos postes!

#### **Syntaxe de requête :**

#### **avant ou après les crochets ?**

Cette chronique vous informe sur les subtilités de la syntaxe des recherches avancées.

#### **Recherches étendues**

Plusieurs opérateurs de recherche étendue utilisent les crochets [ ] pour délimiter une partie de leurs opérateurs. Dans la plupart des cas, il est possible de placer des données à l'intérieur et à l'extérieur des crochets.

Nous allons voir dans cette chronique la différence entre les résultats obtenus en plaçant les données à l'intérieur et à l'extérieur des crochets.

#### **Aucune donnée**

En entrant aucune donnée ni à l'intérieur, ni à l'extérieur des crochets, vous recherchez toutes les applications d'une étendue particulière (toutes les notes, par exemple, ou toutes les applications d'un surligneur particulier). Il suffit de n'inclure aucun terme dans la requête.

#### Par exemple, « [champ definition:] » trouve tous les mots qui ont été codés avec le champ definition (3160 résultats).

Également, «[Note ]» trouve toutes les notes de l'*Infobase*, et « [Surligneur Erreurs ] » trouve toutes les applications du surligneur appelé Erreurs. Le concept s'applique aux notes, commentaires, surligneurs, champs et groupes.

La recherche d'un niveau sans spécification de termes renvoie tous les titres du niveau indiqué. Par exemple, « [Niveau Loi:] » trouve tous les titres des lois comprises dans l'*Infobase*. La recherche d'un titre du Sommaire avec d'autres éléments de requête trouve tous les enregistrements compris sous le titre en question. Par exemple, « [Sommaire a] » trouve tous les enregistrements compris dans les lois dont l'alphanumérique débute par la lettre A.

#### **À l'intérieur des crochets**

En entrant les données à l'intérieur des crochets, vous recherchez SEULEMENT les termes qui sont présents ou qui ont été codés avec l'opérateur utilisé.

Par exemple, « [champ definition: avocat]» trouve tous les mots avocats qui ont été codés avec le champ definition (2 résultats).

#### **À l'extérieur des crochets**

En entrant les données à l'extérieur des crochets, vous recherchez TOUS les termes qui sont présents ou qui ont été codés avec l'opérateur utilisé. Et cette requête s'effectue ensuite en conjonction (ET) avec les termes indiqués à l'extérieur des crochets.

Par exemple, « [champ definition:] avocat » trouve tous les enregistrements qui contiennent au moins un mot qui a été codé avec le champs definition et qui contiennent également le mot avocat, qu'il soit codé avec le champ definition ou pas (13 résultats).

*Cette chronique vous appartient. Contactez-nous à l'adresse infodebase@gaudet.qc.ca pour toute suggestion relative aux sujets abordés.*

## *Comment obtenir plus de renseignements*

**Service de soutien téléphonique de Gaudet Éditeur ltée** Pour une assistance technique, appelez Gaudet Éditeur ltée au 514/893-2526 du lundi au vendredi de 9 h à 16 h.

#### **Courriel/Internet — Télécopieur**

Les questions et problèmes présentés au moyen de l'Internet ou transmis par télécopie reçoivent une réponse dans les 24 heures. Contactez Gaudet Éditeur ltée par courriel à aide@gaudet.qc.ca ou par télécopieur au 514/893-0244.

#### **Formation**

Le service de formation Gaudet Éditeur ltée se concentre sur la mise au point d'outils de formation et sur l'organisation de stages dans le but d'aider notre clientèle à acquérir une solide compétence en ce qui concerne l'exploitation des produits Folio. Pour plus de renseignements, contactez Gaudet Éditeur ltée.

#### **Services techniques et encadrement de projets**

Le service-conseil de Gaudet Éditeur ltée regroupe des spécialistes dont la mission est de concevoir et de mettre en application des solutions d'édition électronique personnalisées tirant parti de la puissance et de la souplesse des Infobases Folio. Les consultants de Gaudet Éditeur ltée analysent vos besoins en information, conçoivent les solutions d'édition électronique susceptibles de répondre à ces exigences et intègrent la solution choisie à votre système d'information existant. Pour plus de renseignements, contactez Gaudet Éditeur ltée.